#### **SQL Planner Взломанная версия Скачать бесплатно без регистрации X64 2022**

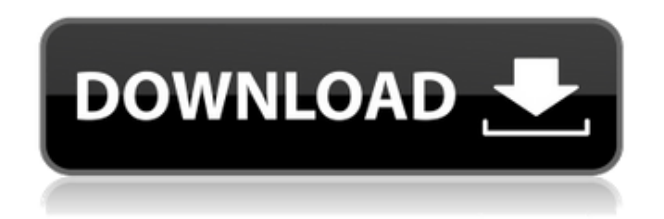

**SQL Planner Crack Free For Windows [2022-Latest]**

## Цель этого инструмента состоит не в том, чтобы сделать вас полноправным администратором баз данных, а в том, чтобы сделать вас информированным

администратором баз данных в определенной степени. Системные администраторы могут использовать веб-интерфейс для проверки работоспособности сервера, мониторинга использования базы данных и планирования работ по обслуживанию. нести полную ответственность за предотвращение взрыва, это было бы то же самое, как если бы было верно

обратное: если «доказательства показывают, что верно обратное, и подтверждают вывод о том, что достаточная скрытая опасность не была обнаружена, обвинение должно быть тщательно рассмотрен судом, чтобы установить, правильно ли в целом изложен закон дела». 18 В настоящем деле ответчик знал из отчета строительного инспектора,

что провода, подводящие электричество к двигателям лифта, были уничтожены пожаром, начавшимся над шахтой лифта. На место пожара были вызваны пожарные, но доказательства не свидетельствуют о том, что кому-либо из них было поручено следить за токами заземления. В том же отчете говорится, что пожарным сказали, что реле было повреждено, но

не сгорело, и что выключатель не был найден. Также доказательства не показывают, что подсудимый знал, что электрический ток может быть опасен. 19 Если бы подсудимый не знал, что электричество опасно, то пожарные и подсудимый выполнили бы свою обязанность проявлять обычную осторожность, покинув помещение и

обезопасив себя и население от взрыва, устроенного пожарными. Но это правило не может быть распространено на ответчика, который знал, что электричество опасно, и взял на себя ответственность следить за тем, чтобы токи заземления не были опасны для людей или имущества в помещении. 20 Ответчик был обязан проявлять обычные меры

предосторожности для защиты истца, приглашенного по делам, от вреда, причиненного опасным состоянием, о котором ему было фактически известно или о котором он должен был знать как разумно благоразумное лицо при подобных обстоятельствах. Обязанность не прекращается до тех пор, пока истец не будет благополучно отстранен или

если при разумном и надлежащем усердии он мог бы быть отстранен таким образом. Ответчик имел право предположить, что токи заземления не опасны. В этом отношении ответчик находится в положении, равном положению лиц, управляющих другими электрическими аппаратами. Он не имел права предполагать, что по проводам под напряжением к двигателям, которые

поднимали и опускали лифт, проходил опасный ток, и его обязанностью было следить за тем, чтобы ток

**SQL Planner Serial Key**

Цифровой помощник администратора базы данных SQL Server. Планируйте запросы, требующие больших затрат времени, усилий и ресурсов. Определите проблему и

оптимизируйте запросы для повышения производительности и снижения затрат. Управляйте и автоматизируйте задачи обслуживания базы данных и запускайте их автоматически. Создавайте регулярные резервные копии SQL Server с помощью веб-интерфейса. Синхронизируйте резервные копии. Подготовьте среду

разработки и тестирования для SQL Server из одного веб-приложения. Обеспечивает безопасность и целостность ваших резервных копий SQL Server. Приложение для администрирования базы данных Я знаю SQL Server и работал с ним раньше, но эта статья — первый раз, когда я использую подобный инструмент, чтобы действительно почувствовать себя

полезным. Это стало возможным только с помощью Microsoft как автора (поэтому я должен отдать ему должное). Вся информация есть в документации, но немного сложно получить информацию в документации, не зная точно, что вы ищете. Это может сбить с толку нового пользователя, но в руководстве на официальном сайте все

достаточно ясно. А: Как вы уже догадались, в Интернете есть много статей/белых книг, которые предлагают решения проблемы обнаружения оборудования. Я только что столкнулся с похожей проблемой на своем рабочем сервере и был удивлен, увидев, что это не было адресовано в статьях, которые я уже проверил. SQL Server использует три типа оборудования, чтобы

определить, какие ресурсы использовать, в зависимости от требований к процессору и вводу-выводу. Если ваш процессор не является процессором x64, SQL Server не сможет обрабатывать довольно большую базу данных, и вам будут представлены ошибки. В SQL Server 2013 определение используемых ресурсов было перенесено в службу агента. В этой статье содержится лучшая

информация о настройке этих параметров: Вот настройки, которые вам нужно знать: MSDBLogFiles: количество файлов журналов, которые экземпляр может использовать для хранения. журналы транзакций в базе данных. MSDBLogSize: размер файлов журнала. MSDBLogTruncateSize: размер файла(ов) журнала, после которого журналы транзакций усекаются.

AllocatedReservedMemory: общий объем памяти, который SQL Серверный процесс будет использовать для выполнения своих операций. AllocatedCommittedMemory: общий объем памяти, который SQL 1eaed4ebc0

SQL Server Planner — это веб-интерфейс для администраторов баз данных (DBA) с моделью SaaS. Планировщик SQL Server предоставляет простое веб-приложение для мониторинга сервера, сбора статистики мониторинга с SQL Server, выполнения резервных копий, а также создания и запуска сценариев

обслуживания T-SQL в базах данных и на серверах. Планировщик SQL Server позволяет без труда контролировать производительность и работоспособность сервера, внимательно следить за его состоянием, устанавливать оповещения, связанные с критическими событиями, запускать резервное копирование и планировать задачи обслуживания. Вы также можете

автоматизировать создание планов обслуживания и резервного копирования, обрабатывать файлы резервных копий базы данных и выполнять сценарии обслуживания T-SQL для баз данных и экземпляров SQL Server в зависимости от таких параметров, как ЦП, объем хранилища и размер базы данных и файла журнала. Этот инструмент помогает администраторам баз

данных ежедневно применять лучшие практики SQLServer, выполняя процедуры обслуживания сервера и резервного копирования. SQL Server Planner одинаково хорошо работает на Mac OS, Linux, Microsoft Windows и на любом устройстве, оснащенном веб-браузером. #SQL CREATE TABLE MEMBER (ID INT NOT NULL, NAME VARCHAR (100),

FULL\_NAME VARCHAR (100), PERSONAL PHONE NUMBE R VARCHAR (15), EMAIL VARCHAR (MAX), ADDRESS VARCHAR (MAX), PERSONALITY\_COMPONENT VARCHAR (MAX), REFERENCE\_NUMBER VARCHAR (MAX) ,WORK\_SHEET\_REF VARCHAR(MAX),PHYSICAL\_ HOME\_ADDRESS VARCHAR(MAX),BIRTH\_DAT E

# DATETIME,PHYSICAL\_PLAC E\_OF\_BIRTH

- VARCHAR(MAX),JOINED\_JOB S
- VARCHAR(MAX),CERTIFICAT ION
- VARCHAR(MAX),PACKING\_LI **ST**
- VARCHAR(MAX),НАСЛЕДОВ АНИЕ
- VARCHAR(MAX),SKILL\_CATA (MAX)
- ),AGGREGATION\_CATEGORY VARCHAR(MAX),ASSOCIATI ON CATEGORY

VARCHAR(MAX),LOB\_CODE VARCHAR(MAX),MINIMUM\_ LENGTH

- VARCHAR(MAX),MAXIMUM\_ LENGTH
- VARCHAR(MAX),NUM\_OF\_L UNGS
- VARCHAR(MAX),COLUMN\_N AME
- VARCHAR(MAX),STANDARD\_ CODE VARCHAR(MAX), КЛАСС VARCHAR(МАКС),

**What's New In SQL Planner?**

Средства управления SQL Server — это набор серверных инструментов, разработанных Microsoft и распространяемых вместе с Microsoft SQL Server. Средства управления SQL Server — это самый мощный инструмент мониторинга, доступный для SQL Server. Этот инструмент автоматизирует все задачи, которые потребовали бы участия администратора SQL Server, такие как

резервное копирование, восстановление, обслуживание и т. д. Он также способен собирать данные из различных представлений SQL Server, таких как представления монитора производительности и представления агента SQL Server. Этот инструмент необходим, если вы собираетесь запускать SQL Server. Средства управления SQL Server

СУБД — Консоль управления — Регулятор ресурсов Агент SQL Server — Средство профилирования агента SQL Server — Монитор процессов агента SQL Server — Объекты управления SQL Server (SMO) — Безопасность — Резервное копирование SQL Server — Объекты сервера — Конфигуратор SQL Server — Агент SQL Server —

включают в себя: Ядро

Задание агента SQL Server — Помощник SQL Server — SQL Браузер серверов — SQL Server Сбор измененных данных — Пул подключений SQL Server — Управление SQL Server Express Edition — Мониторинг SQL Server Express Edition — Уведомление SQL Server Express Edition — Настройка SQL Server Express Edition — Локальная служба SQL Server — Хранилище данных управления SQL Server — SQL Server Management Data Warehouse Express — Объекты управления SQL Server (SMO) — Объекты управления SQL Server (SMO) — Объекты управления SQL Server (SMO) — Объекты управления SQL Server (SMO) — Объекты управления SQL Server (SMO) — Объекты управления SQL Server (SMO) — Конфигурация сети

SQL Server — Агент уведомлений SQL Server — Агент уведомлений SQL Server — Диспетчер операций SQL Server — Инструменты повышения производительности SQL Server - Профилировщик SQL Server - Профилировщик SQL Server - Профилировщик SQL Server - Профилировщик SQL Server - Профилировщик SQL Server - Профилировщик SQL

Server - Профилировщик SQL Server - Профилировщик SQL Server

- Профилировщик SQL

Профилировщик сервера - Профилировщик SQL Server

Server - SQL

- Профилировщик SQL

SQL Server - Профилировщик SQL Server

Server - Профилировщик

- Профилировщик SQL

Профилировщик SQL Server

Server - Профилировщик SQL Server -

## - Профилировщик SQL Server - Профилировщик SQL Server -

- SQL Server Профилировщик SQL Server
- Server Профилировщик
- Профилировщик SQL
- SQL Server Профилировщик SQL Server
- Server Профилировщик
- Профилировщик SQL Server - Профилировщик SQL
- Профилировщик SQL Server - Профилировщик SQL Server -
- Server Профилировщик SQL Server - SQL Профилировщик сервера - Профилировщик SQL Server - Профилировщик SQL
- Профилировщик SQL
- SQL Server Профилировщик SQL Server
- Server Профилировщик
- SQL Server Профилировщик SQL Server - Профилировщик SQL
- Server Профилировщик
- Профилировщик SQL

Профилировщик SQL Server

### Server - Профилировщик SQL Server

- 
- 
- 
- -
- 
- - -
- -
	-
	-
- -
	-
	-
- -
- 
- -
- 
- 
- -
- 
- 
- 
- 

ПРОЦЕССОР: Intel Pentium III 900 МГц или выше 256 МБ ОЗУ Windows 98/ME/2000/XP Жесткий диск: 8 МБ свободного места Видеокарта VGA: Windows 98/ME/2000/XP или совместимая DirectX: Windows 98/ME/2000/XP или совместимая Клавиатура: Раскладка Microsoft US (QWERTY) Мышь: Мышь Microsoft US (QWERTY)

#### Звуковая карта: Windows 98/ME/2000/XP

Related links: